# AutoCAD Crack Free

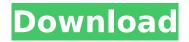

# AutoCAD Crack [Mac/Win]

Business information graphics A graphic is a pictorial representation of data. Unlike a map, a graphic represents a single subject in a manner that people understand. A graphic can also be the actual content of the data. Business information graphics is defined by Graphic Views: The Three Essential Functions, and the Guidelines for Planning, Designing and Presenting Information Graphics by Mayer, Roth and Gombrich, which were first published in 1985. The development of what became known as Business Information Graphics (BIG) began in the 1960s, in publications such as Information Design, Communication Arts and Communication Design and the official quarterly, The earliest publications on the subject were mainly in the form of journal articles (such as How information is represented, M. Strobel, Van Nostrand, 1968). The development of what became known as Business Information Graphics (BIG) began in the 1960s, in publications such as Information Design, Communication Arts and Communication Design and the official quarterly, In the years following this early work, the term BIG appeared frequently in several computer-based publications, such as the monthly magazine CHESS (Computerized Handbooks of Software and Systems) and the weekly magazine Computer Dealer (for computer dealers) and was also used by the Information Design Council, an agency that promoted communication and information design in the United Kingdom. The term was also used in publications that were not devoted exclusively to information graphics. For example, the term appeared on the cover of Charles L. Brown's article of the same name in the July 1971 issue of the Architectural Record, whose theme was "Graphic Communication". The term also appeared in his book of the same title in 1973. A further important development was the emergence of desktop publishing systems, such as dBase and Microsoft Word, which made it possible to mass produce leaflets, brochures and other printed materials on desktop computers in the late 1980s and early 1990s. The print industry gradually shifted from offset to digital printing, with greater output and the elimination of costly processes such as hot foil stamping and hot foil laminating. In the late 1980s, graphic representation systems such as CAD were developed to present complex information visually, to allow users to focus on the structure of the information, rather than the details of individual pieces of information. The three essential functions Graphic Views: The Three Essential Functions, and the Guidelines for Planning, Designing and Presenting Information Graphics by Mayer, Roth

## AutoCAD Free License Key For PC

Raster Graphics Technology (RGT) is a collection of technologies developed by Autodesk, consisting of programs and APIs that automate the process of defining the design of raster images and images

for display on a computer screen, or for being printed on paper or other medium. The Application Programming Interface (API) is the set of declarations, functions, types, and other information that a software library provides to enable software developers to use its features. Core functions The core functions of AutoCAD are: Creating and editing 2D objects Editing and designing 3D models, including 3D design with dimensioning 3D modeling Rendering and 2D and 3D image generation Raster image processing Dimensional drawing Creating and editing With AutoCAD, users can create objects on the computer screen or print and make drawings by using the main interface, by using multiple windows and a user interface that includes "palettes," called "layers" in AutoCAD's terminology, which enable the user to switch among toolbars, viewports and tool palettes. With a mouse or arrow keys, the user can move objects around, resize them, change their properties, scale them or rotate them, align them, hide them or display them. Objects can also be edited using their bounding box. The user can add text, dimensions, callouts, dimensions, arc features, lines, rectangles, circles, polygons, ellipses, splines, arcs, tangent circles, circles, and Bézier curves. Using the drawing tools, users can draw: Archimedes' Spiral Leveling lines Parametric Bezier curves Lines Connecting lines Polylines Bézier curves Arc Arc/Bézier curves Spline Circles Ellipses Cubic Bézier curves Bezier curves Hyperbolic curves Panels Movable components Text (with multiline text) Shapes and components Arrows Lines Triangles Circles Using the Dimensioning tool, users can dimension: Custom dimensions Component dimensions Block dimensions Block properties Custom annotations Dimensions Callouts Rulers Lines Triangles Rectangles Users can easily add, move and delete blocks and components. Using the drawing tools, users can work on layers, including creating new ones, and the ca3bfb1094

2/4

# **AutoCAD Registration Code**

Go to Start Menu and open Autodesk AutoCAD 2016. Go to Options. Open Options. You should see a message saying new keygen. Click OK. On the new keygen form you should see a button labelled "Download". Click on the download button and select the installer file. Click on the install button. It should install without any problem and start installing. Once the installation is complete, restart the system. Launch Autodesk Autocad. You should see a message saying "New Autocad License Key". Click on the Activate button. Your license should now be activated. Go to Options. Click on Options. Go to Licenses tab. You should see a message saying "Activate License". Click on the Activate button. This will activate your license. Go to Options. Go to Licenses tab. You should see a message saying "Activation is complete". Click on the Activate button. Your license should now be activated. You can now start using Autocad. Q: File not uploaded on clicking the submit button I've created the form that submits the files to the server. When I click the submit button, the request is sent to the server. However, the file is not attached to the request. I've verified the enctype="multipart/formdata" attribute and the file is actually being sent in the request (using the "Network" tab of chrome's developer tools). var frm = \$('#myForm'); var fd = new FormData(frm); // to append file to the request frm.append('files', file); var xhr = new XMLHttpRequest(); xhr.open('POST','some/server/path', true); xhr.onload = function(data){ // success! } xhr.send(fd); Thanks in advance for any help. A: Try the FormData instead of the FormData as shown in code below. var frm = \$('#myForm'); var fd = new FormData(frm); // to append file to the request frm.append('files', file); var

### What's New In AutoCAD?

Add lines and parts to your drawings in any format using the Markup Import Tool: you can now import into a drawing from a wide variety of file formats, including: JPEG, GIF, PDF, SVG, EPS, JPG, PNG, and other image files as well as Word, PowerPoint, and Excel documents. Markup Assist allows you to add or modify parts of a drawing that are not displayed in the viewer. You can guickly and easily add new views, views for new layers, or layers to existing views. (video: 2:04 min.) Multiple Views and Saved Views: You can have multiple views on a drawing and guickly switch between them. Open a new drawing and choose Edit > Multiple Views to open a separate drawing workspace for each view. In this workspace, you can switch between the views. You can also create Saved Views to open multiple view stacks that can be accessed with a keyboard shortcut, such as Ctrl + W to open the View Manager and then find Saved Views. (video: 2:18 min.) Navigation Panels: You can create a Navigation Panel with various subpanels to make it easier to access toolbars, ribbon groups, palettes, and the View Manager. You can also add custom toolbars, edit toolbars, move, or remove panels, or add or remove custom toolbars to any view. (video: 2:18 min.) Color Enhancements: When you edit a drawing using color, you can use the Color Enhancements to make it easier to see differences between colors. For instance, when you delete colors, only the parts of the drawing that were originally defined as color are updated. Revision History: Revision history provides an easy way to check previous versions of your drawings and see which changes have been made. Document sets: You can now create document sets that group together the files associated with a particular project or segment. You can then publish these grouped files in the same way that you publish drawings. This feature improves the performance of shared document sets on the network and provides a centralized location for you to locate and collaborate on the shared files. Macros and Keyboard Shortcuts: Macros can now be used on the command line. These macros are saved to the Drawings folder with the user name of the user that created them. New Fitting: You can now draw curves that

## **System Requirements:**

Permission: "add\_to\_wall" Features Match making system New game modes: Replay Editor, similar to MODs and Editor Modes, except you don't have to write your own editor to make your own gamemodes. All gamemodes can be simply imported by the match maker. See Matchmaking System section below for more info. Map database for all gamemodes Maps Replay Files User Interfaces Clickable Objects Options Setting up your game on

#### Related links:

http://modiransanjesh.ir/autocad-20-0-with-registration-code-download-latest-2022/

https://nailpersona.com/wp-

content/uploads/2022/07/autocad\_crack\_\_with\_license\_code\_download\_updated-1.pdf

https://www.distributorbangunan.com/wp-content/uploads/2022/07/AutoCAD\_Crack\_WinMac.pdf

https://texvasa.com/wp-content/uploads/2022/07/talegise.pdf

https://mdotm.in/autocad-24-0-crack-incl-product-key/

https://westernmassrealtor.com/wp-

content/uploads/2022/07/AutoCAD\_\_Free\_License\_Key\_Download\_Final\_2022.pdf

https://fraenkische-rezepte.com/autocad-24-0-3/

https://kjvreadersbible.com/autocad-crack-free-download-for-windows-7/

https://rhemaaccra.org/wp-content/uploads/2022/07/AutoCAD-26.pdf

https://www.alnut.com/wp-

content/uploads/2022/07/AutoCAD Crack With License Code Free For PC.pdf

https://webkhoacua.com/autocad-crack-free-download-latest-2022/

https://lavo-easy.ch/wp-content/uploads/2022/07/AutoCAD-16.pdf

https://eattothrive.info/wp-content/uploads/2022/07/AutoCAD-3.pdf

https://www.travelrr.com/autocad-crack-free-download-updated-2022/

https://hradkacov.cz/wp-content/uploads/2022/07/AutoCAD With Serial Key.pdf

http://mensweater.com/autocad-2023-24-2-crack-download/

https://scoalacunoasterii.ro/wp-content/uploads/2022/07/showbeac.pdf

http://vietditru.org/advert/autocad-24-2-keygen-for-lifetime-free-download-mac-win-final-2022/

https://thepeak.gr/wp-content/uploads/2022/07/AutoCAD-4.pdf

http://lawcate.com/wp-content/uploads/2022/07/valerho.pdf

4/4